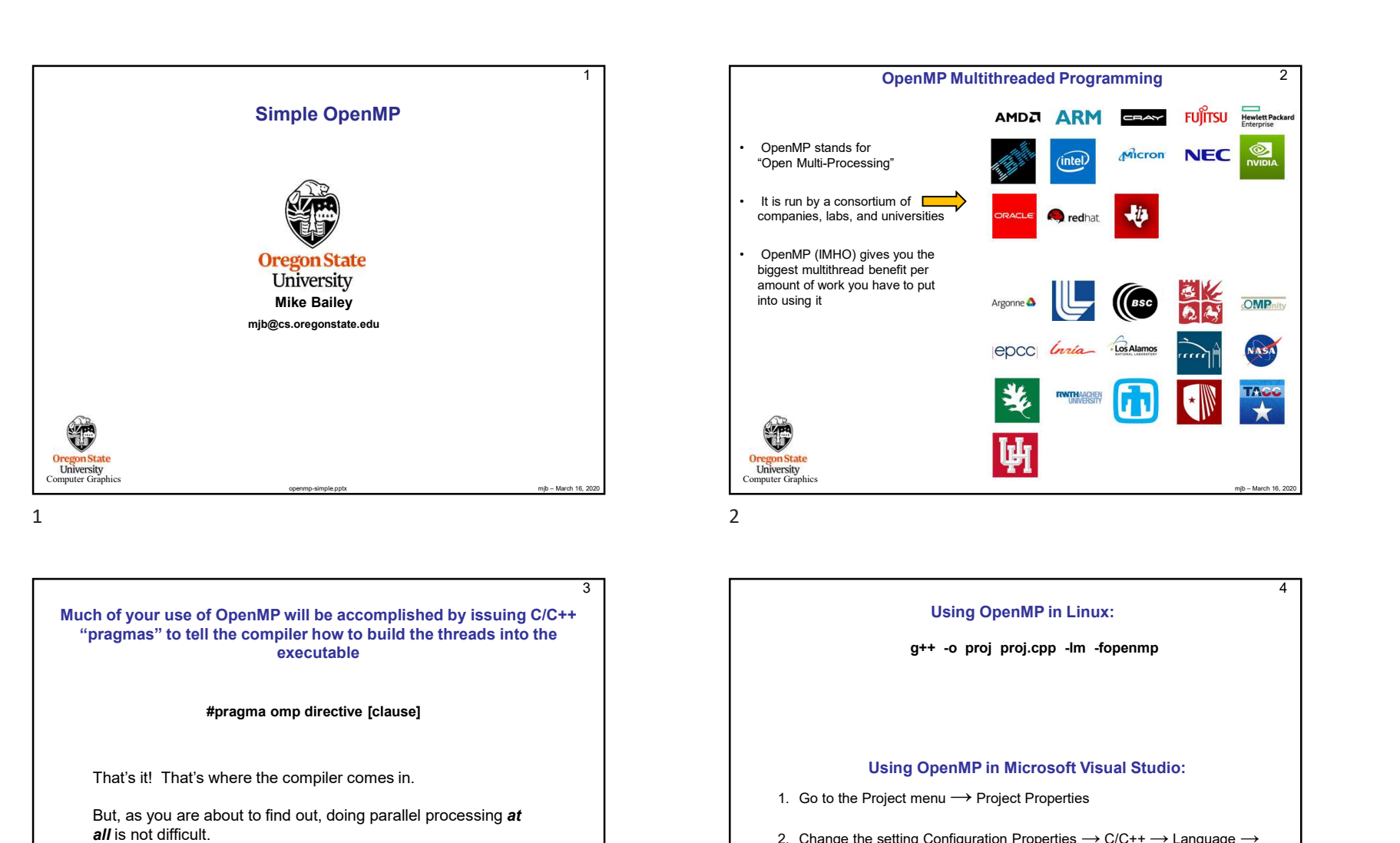

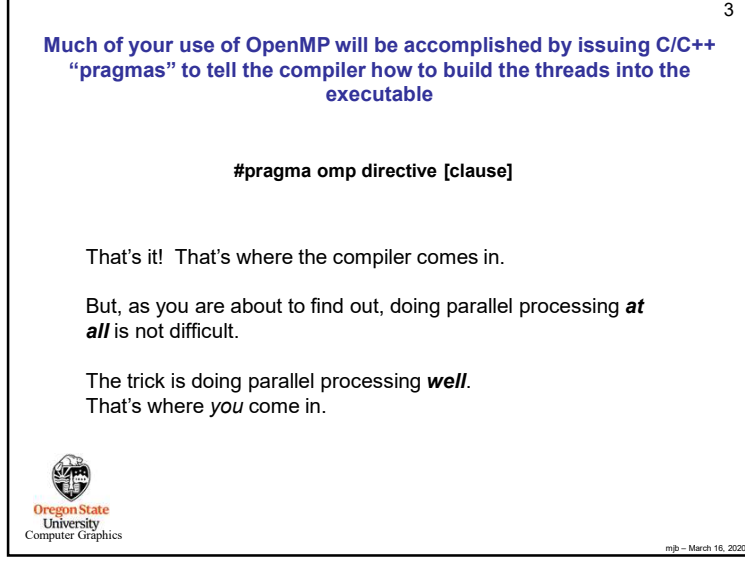

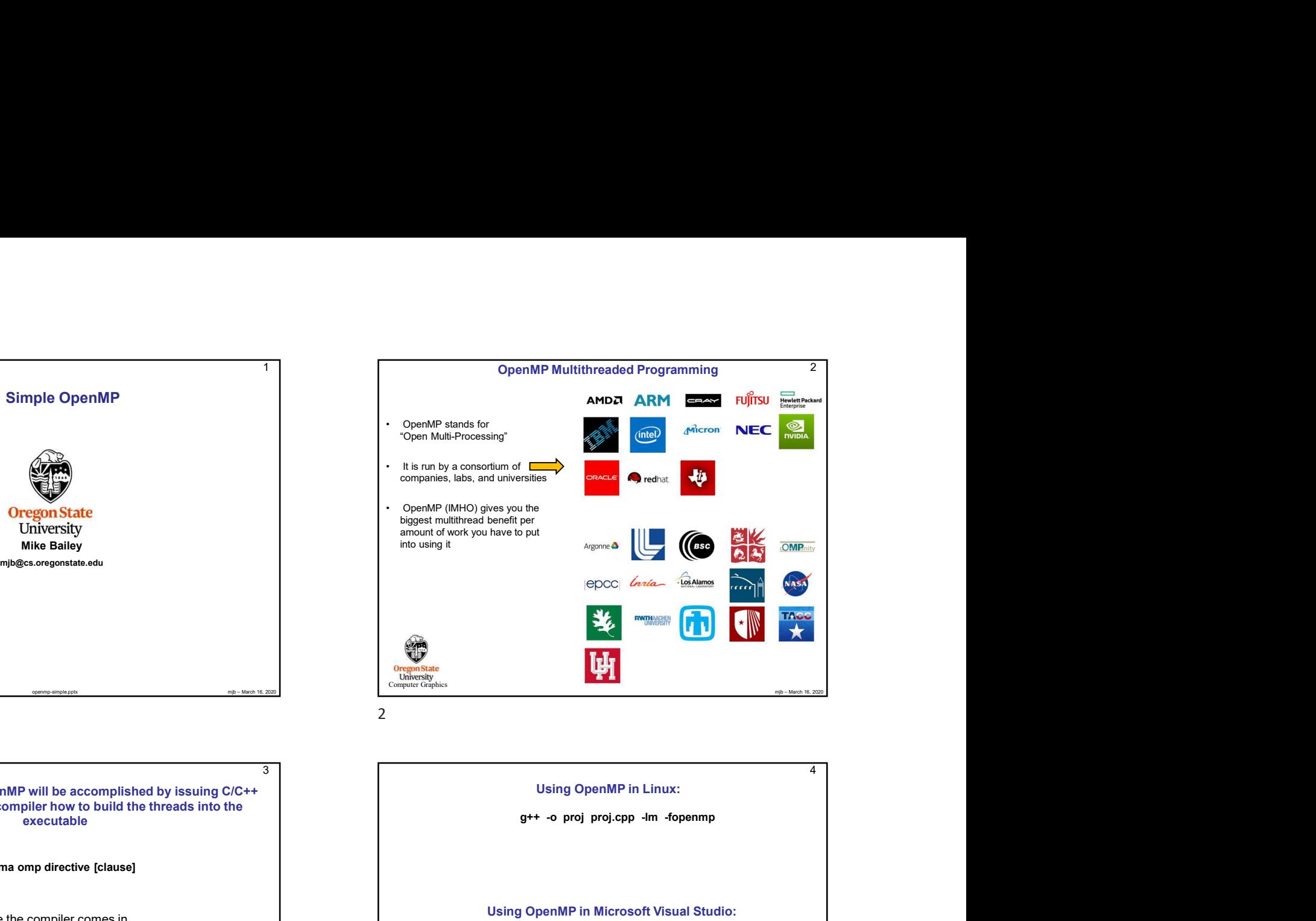

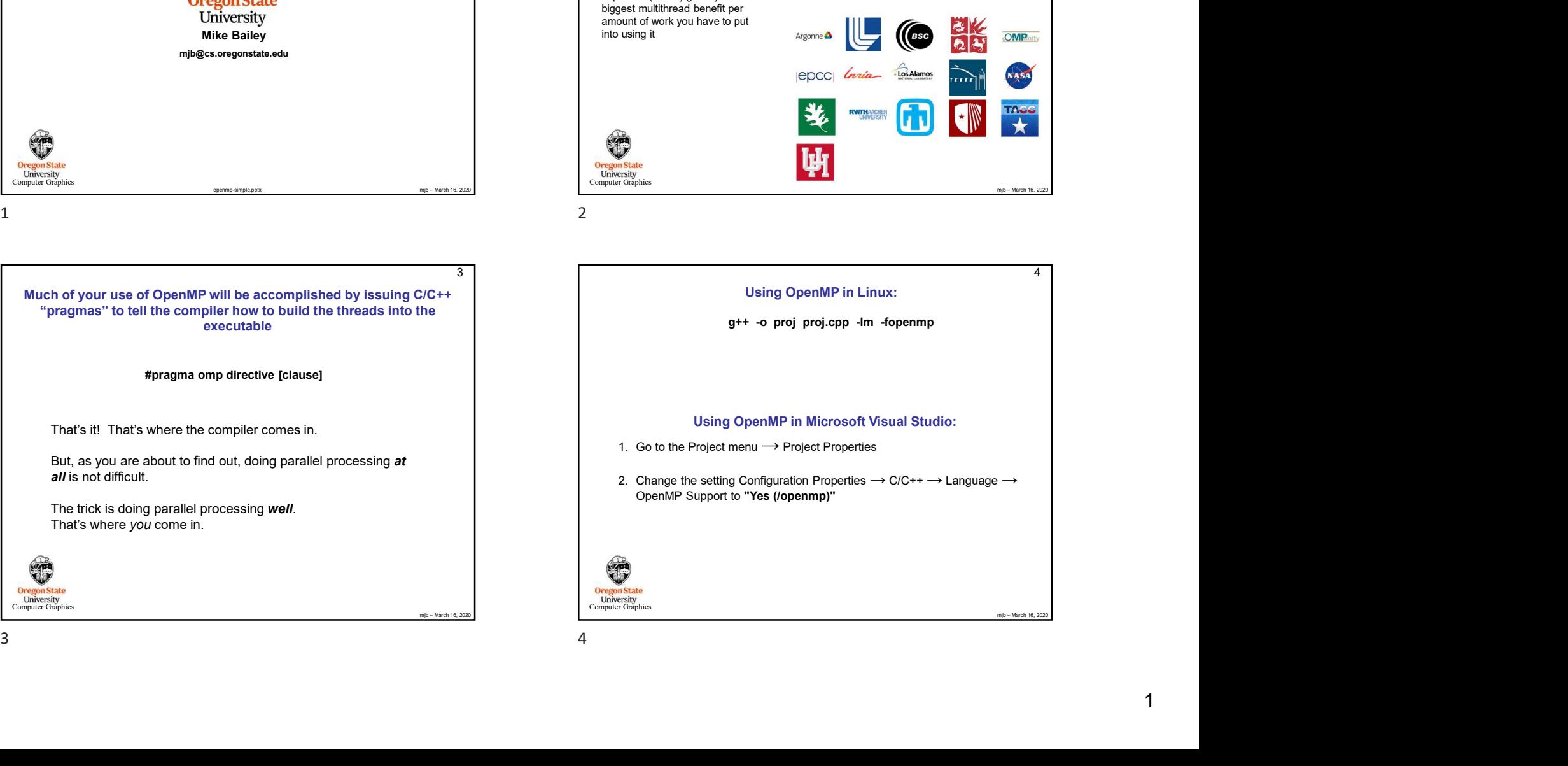

## Threads 5

We will get into more detail pretty soon, but for now, know that a thread is an independent execution path for your code to take.

Threads are at their very best when each one can run on a separate

## **University**<br>Computer Graphics

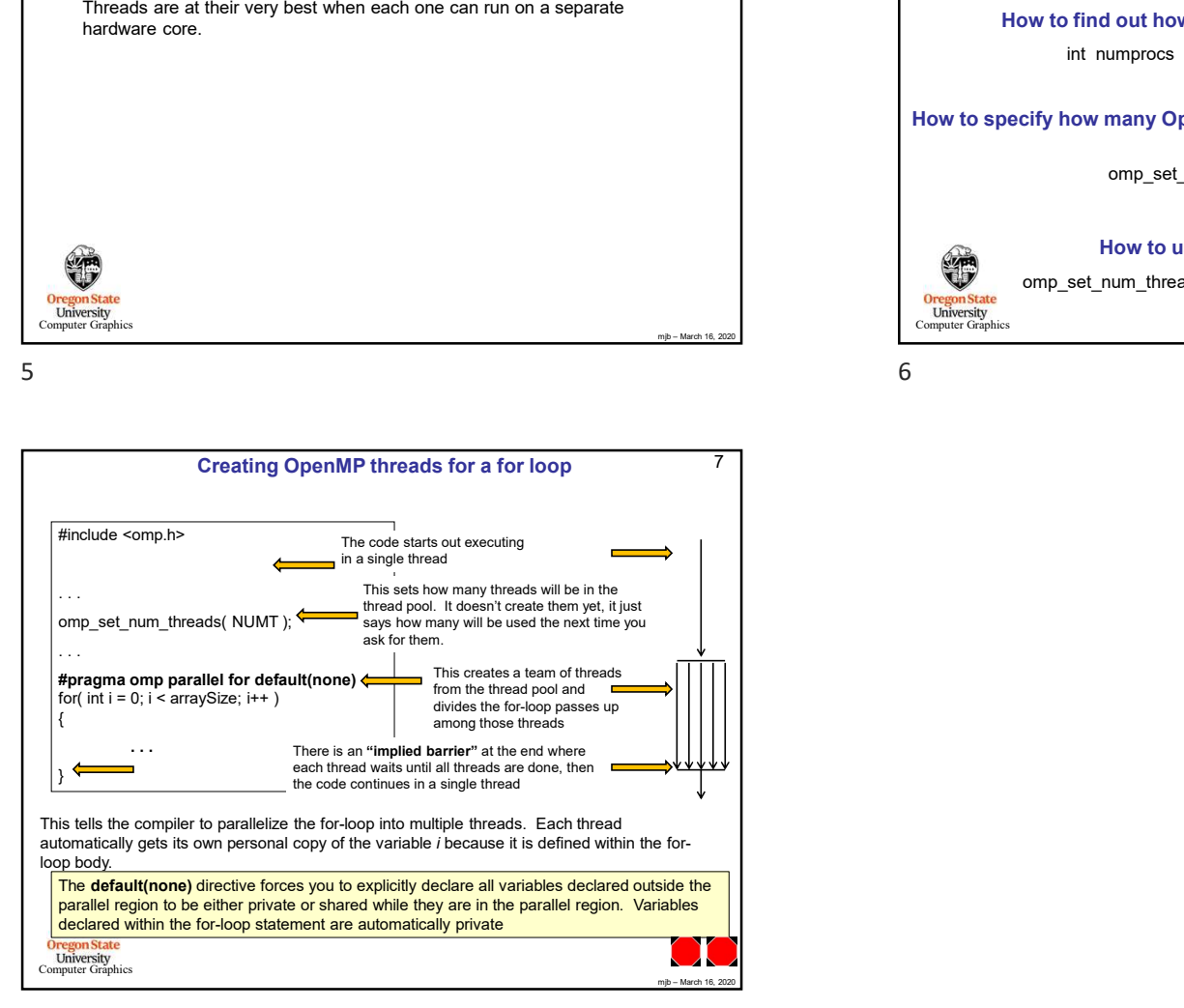

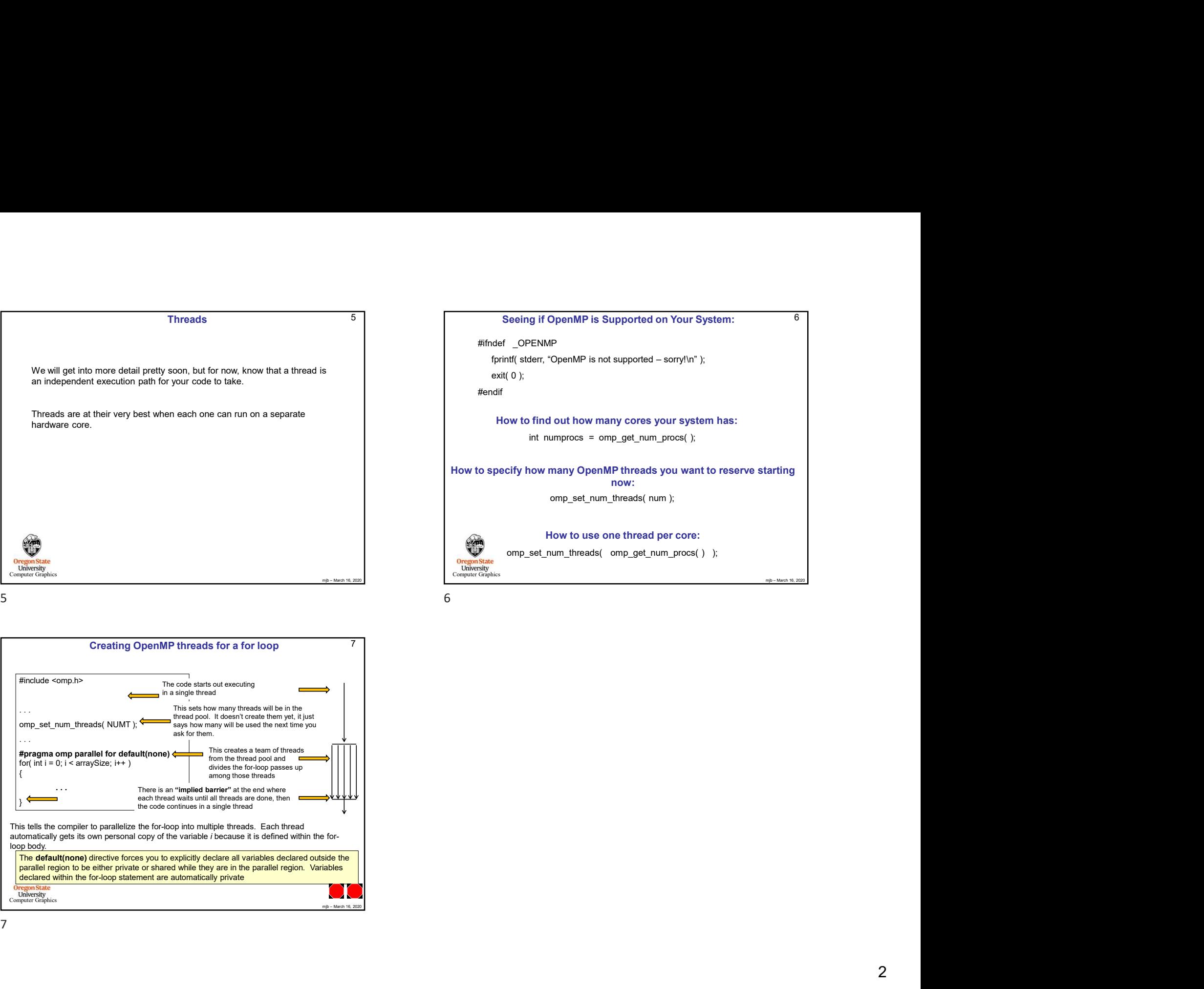